## 2/28/2011 **Exceptions Log RR**

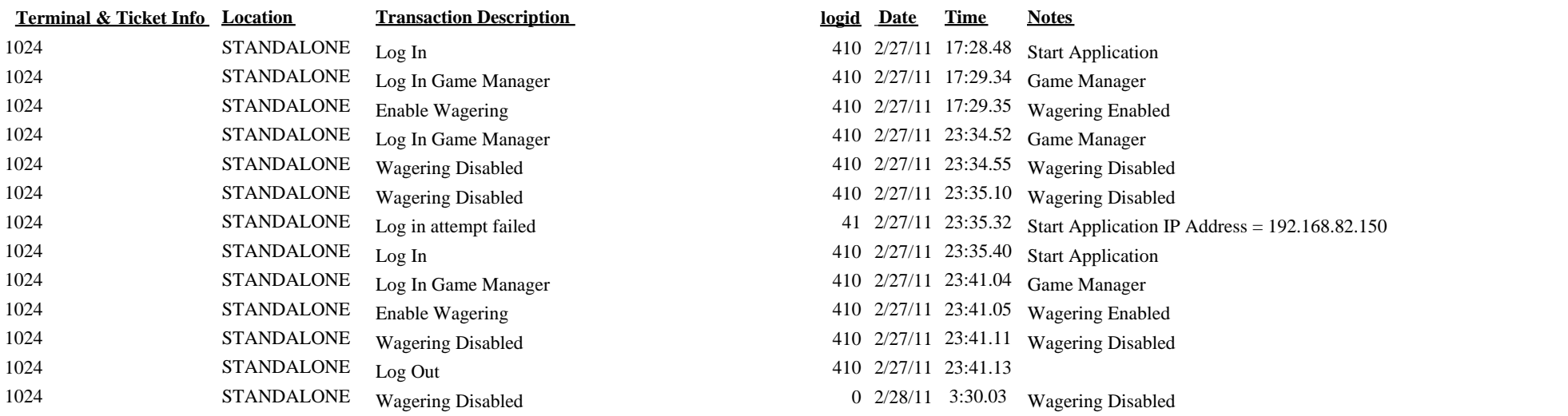